## **ALTIUM认证电子工程师认证培训和考试大纲**

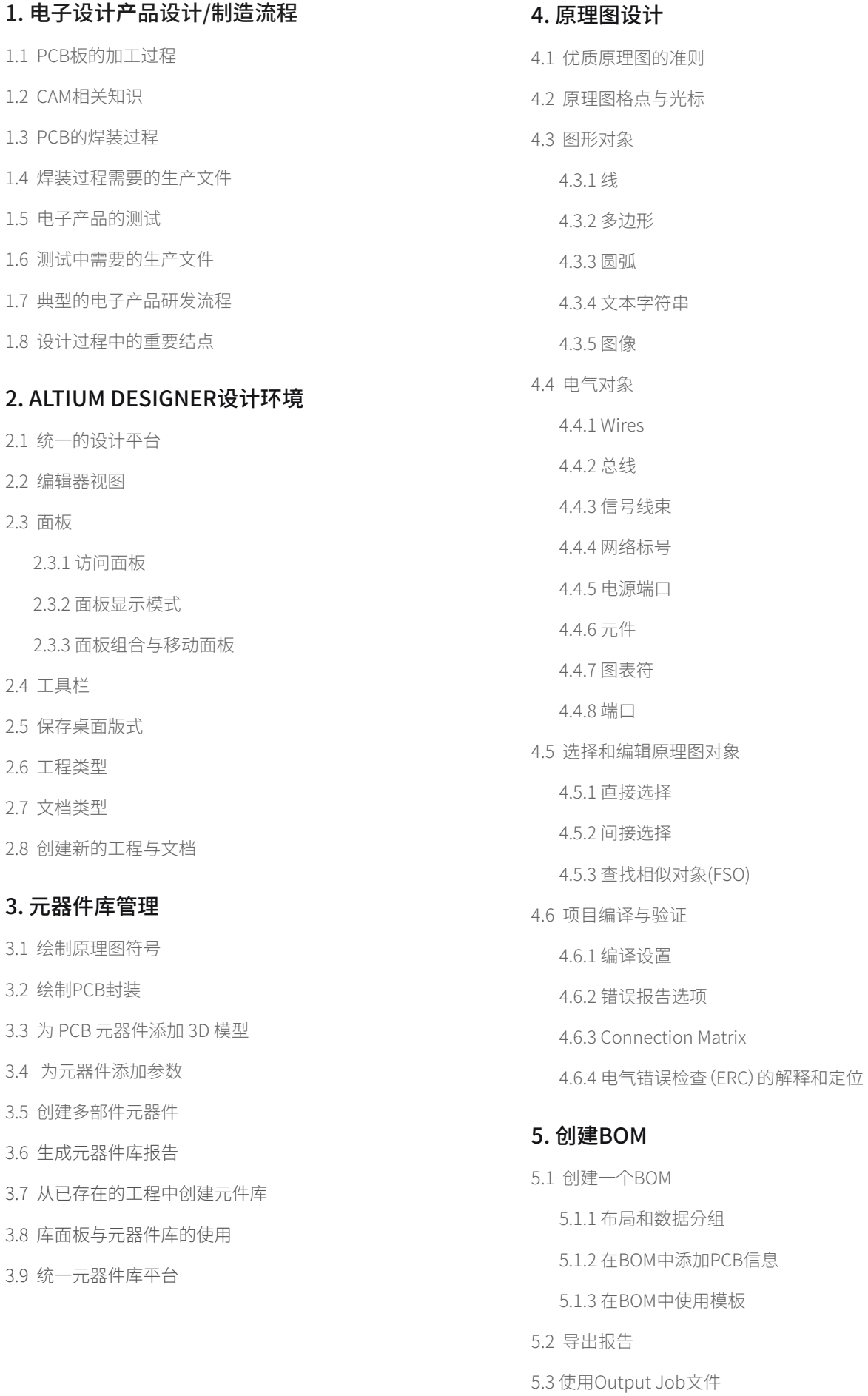

## Altıum.

## **ALTIUM认证电子工程师认证培训和考试大纲**

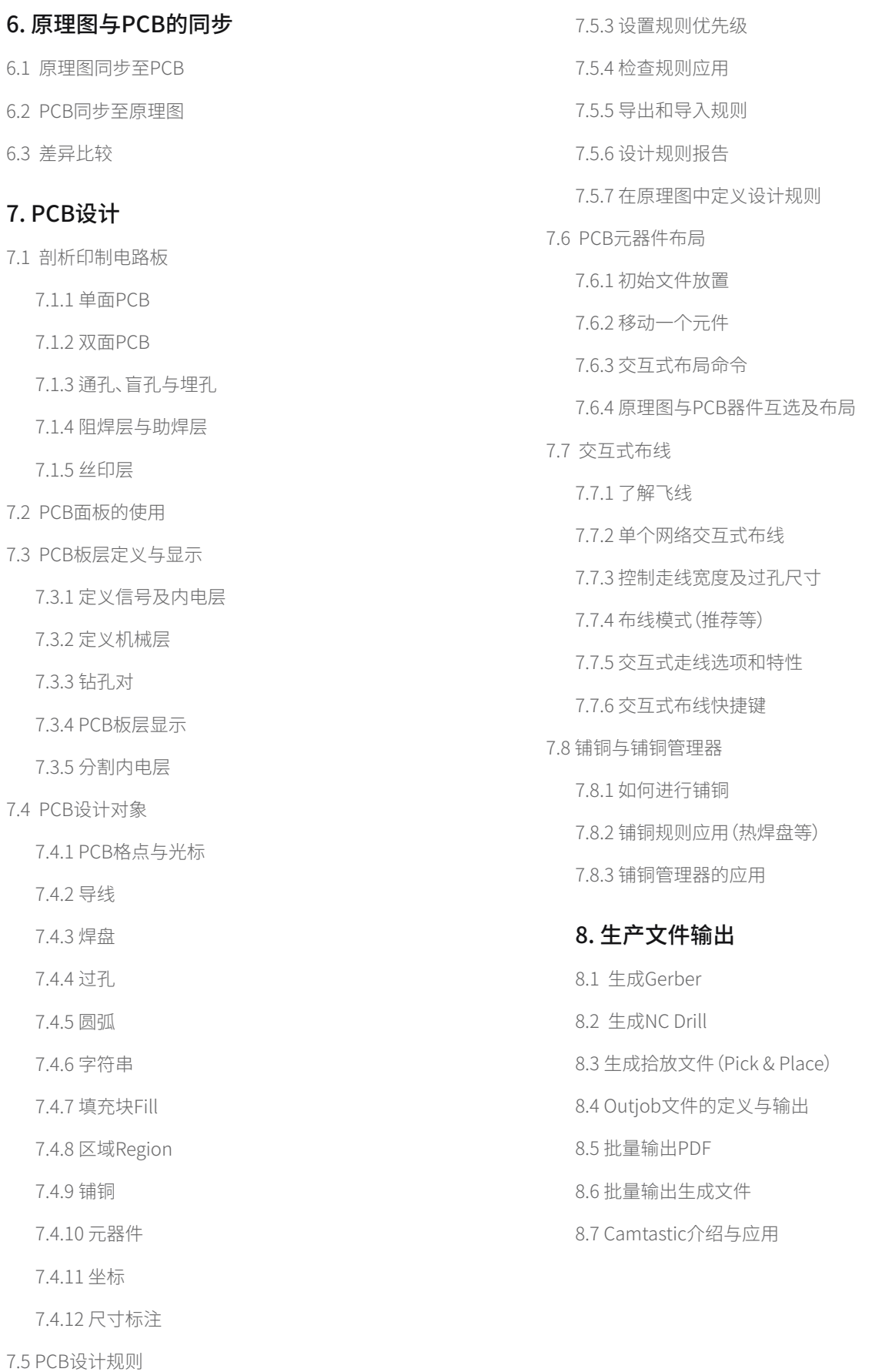

7.5.1 创建一个设计规则

7.5.2 规则使用范围

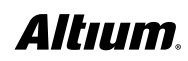